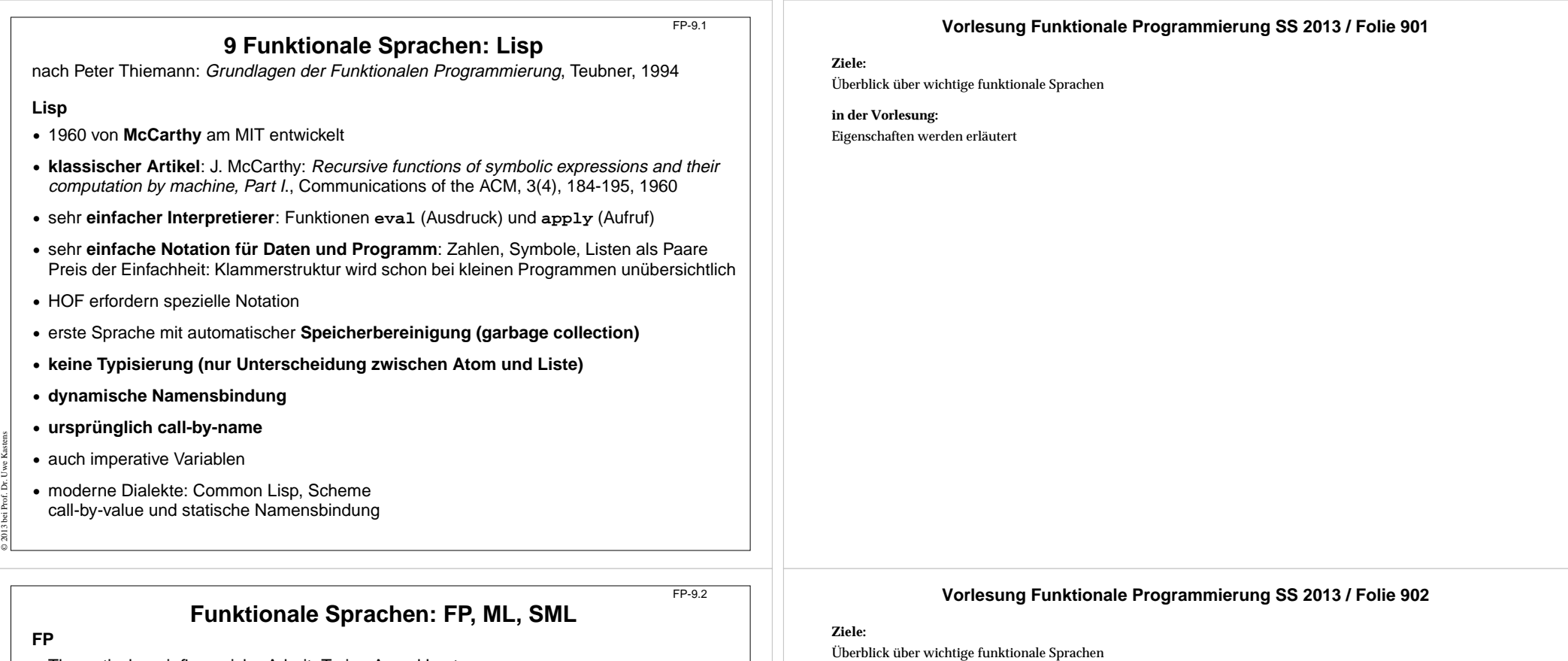

**•** Theoretische, einflussreiche Arbeit, Turing Award Lecture: J. Backus: Can Programming Be Liberated from the von Neumann Style? A Functional Style and Its Algebra of Programs, Communications of the ACM, 21(8), 613-641, 1978

**•** In FP gibt es **nur Funktionen** - keine Daten; Berechnungen Kombination von Funktionen

## **ML, SML**

- **•** erster ML-Compiler 1974 **SML** 1990: R. Milner, M. Tofte, R. Harper: The Definition of Standard ML, MIT Press, 1990
- **•** erste (bedeutende) funktionale Sprache mit **strenger statischer Typbindung**, Hindley/Milner **Typsystem mit parametrischer Polymorphie**
- **• Typinferenz**

© 2005 bei Prof. Dr. Uwe Kastens

- **• statische Namensbindung**
- **• HOF und Currying uneingeschränkt**
- **• strikte Aufruf-Semantik (call-by-value)**
- **• abstrakte Datentypen, Module, Funktoren**
- **• Ausnahmebehandlung**
- **• getypte Referenzen** (imperative Aspekte)

# **in der Vorlesung:**

Eigenschaften werden erläutert

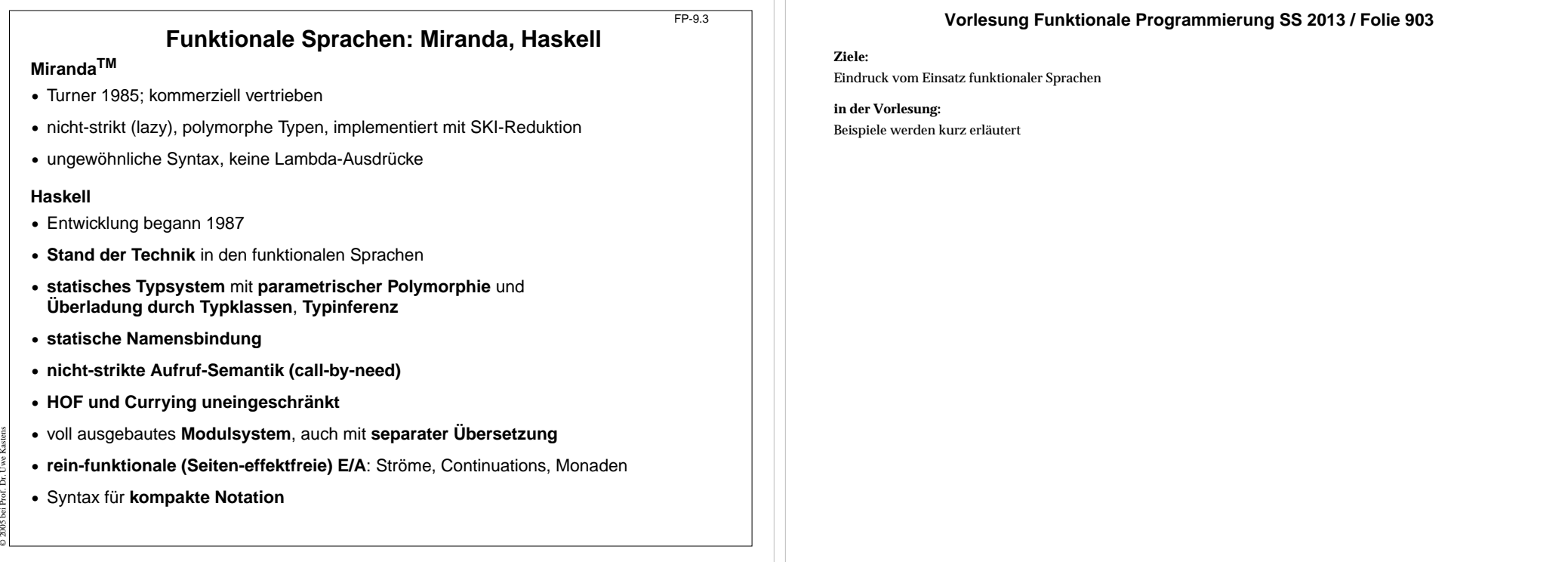

FP-9.3a

# **Scala: objektorientierte und funktionale Sprache**

Scala: Objektorientierte Sprache (wie Java, in kompakterer Notation) ergänzt um funktionale Konstrukte (wie in SML); objektorientiertes Ausführungsmodell (Java)

### **funktionale Konstrukte:**

- **•** geschachtelte Funktionen, Funktionen höherer Ordnung, Currying, Fallunterscheidung durch Pattern Matching
- **•** Funktionen über Listen, Ströme, ..., in der umfangreichen Sprachbibliothek
- **•** parametrische Polymorphie, eingeschränkte, lokale Typinferenz

### **objektorientierte Konstrukte:**

- **•** Klassen definieren alle Typen (Typen konsequent oo auch Grundtypen), Subtyping, beschränkbare Typparameter, Case-Klassen zur Fallunterscheidung
- **•** objektorientierte Mixins (Traits)

### **Allgemeines:**

© 2014 bei Prof. Dr. Uwe Kastens

- **•** statische Typisierung, parametrische Polymorphie und Subtyping-Polymorphie
- **•** sehr kompakte funktionale Notation
- **•** komplexe Sprache und recht komplexe Sprachbeschreibungen
- **•** übersetzbar und ausführbar zusammen mit Java-Klassen
- **•** seit 2003, Martin Odersky, www.scala.org

# **Vorlesung Funktionale Programmierung SS 2013 / Folie 903a**

#### **Ziele:**

Übersicht über Eigenschaften von Scala

### **in der Vorlesung:**

Kurze Erläuterungen und Hinweise auf die folgenden Folien

#### © 2014 bei Prof. Dr. Uwe Kastens **Übersetzung und Ausführung: Scala und Java**  $FPA$   $3h$ **• Reines Scala-Programm:** ein Programm bestehend aus einigen Dateien **a.scala**, **b.scala**, ... mit Klassen- oder Objekt-Deklarationen in Scala, eine davon hat eine **main**-Funktion; übersetzt mit **scalac \*.scala**ausgeführt mit **scala MainKlasse • Java- und Scala-Programm:** ein Programm bestehend aus Scala-Dateien **a.scala**, **b.scala**, ... und Java-Dateien **j.java**, **k.java**, ...; eine Java-Klasse hat eine **main**-Funktion; übersetzt mit **scalac \*.scala \*.java** dann mit **javac \*.scala \*.java** (Pfad zur Bibliothek angeben) ausgeführt mit **java MainKlasse • Reines Scala-Programm interaktiv:** (siehe Übungen) **// Klassendeklarationen object MainKlasse { // Funktionsdeklarationen def main(args: Array[String]) { // Ein- und Ausgabe, Aufrufe } } Vorlesung Funktionale Programmierung SS 2013 / Folie 903b Ziele:**Kombination von Modulen in Scala und Java**in der Vorlesung:** Kurze Erläuterungen FP-9.3c

## **Benutzung von Listen**

Die abstrakte **Bibliotheksklasse List[+A]** definiert Konstruktoren und Funktionen über **homogene Listen**

**val li1 = List(1,2,3,4,5)**

**val li2 = 2 :: 4 :: -1 :: Nil**

**Verfügbare Funktionen:**

© 2014 bei Prof. Dr. Uwe Kastens

**head, tail, isEmpty, map, filter, forall, exist, range, foldLeft, foldRight, range, take, reverse, :::** (append)

**zwei Formen für Aufrufe:li1.map (x=>x\*x)// qualifizierter Bezeichner map**

**li1 map (x=>x\*x)// infix-Operator map**

**Funktionsdefinitionen mit Fallunterscheidung:**

```
def isort(xs: List[Int]): List[Int] = xs match {
  case List() => List()
  case x :: xs1 => insert(x, isort(xs1))}
def insert(x: Int, xs: List[Int]): List[Int] = xs match {
  case List() => List(x)
  case y :: ys => if (x \le y) x :: xs else y :: insert(x, ys)}
```
## **Vorlesung Funktionale Programmierung SS 2013 / Folie 903c**

#### **Ziele:**

Homogene Listen in Scala

### **in der Vorlesung:**

An den Beispielen wird erläutert:

- Listennotation,
- Definition von Namen für Werte und Funktionen,
- Funktionen des List-Moduls

## **Case-Klassen: Typkonstruktoren mit Pattern Matching**

Klassen können **Parameter** haben. Sie sind Instanzvariable der Klasse und Parameter des Konstruktors.

Die **Konstruktoren von Case-Klassen** können zur **Fallunterscheidung** und zum **Binden der Werte** dieser Instanzvariablen verwendet werden. Objekte können ohne **new** gebildet werden; Methoden für strukturellen Vergleich (**==**) und **toString** werden erzeugt.

### **abstract class Person**

**case class King () extends Person case class Peer (degr: String, terr: String, number: Int ) extends Personcase class Knight (name: String) extends Person**

**case class Peasant (name: String) extends Person**

#### **val guestList =**

© 2014 bei Prof. Dr. Uwe Kastens

© 2014 bei Prof. Dr. Uwe Kastens

```
Peer ("Earl", "Carlisle", 7) :: Kling () ::
Knight ("Gawain") :: Peasant ("Jack Cade") :: Nil
```
#### **def title (p: Person): String = p match { case King () => "His Majesty the King"** case Peer  $(d, t, n)$  => "The " +  $d$  + " of " +  $t$ **case Knight (n) => "Sir " + n case Peasant(n) => n }**

**println ( guestList map title )**

**List(His Majesty the King, The Earl of Carlisle, Sir Gawain, Jack Cade)**

#### FP-9.3e

FP-9.3d

## **Definition polymorpher Typen**

Polymorphe Typen werden durch **Klassen mit Typparameter** definiert, z.B. Container-Klassen.

**Alternative Konstruktoren** werden durch **Case-Klassen** formuliert, z.B Binärbäume.

```
abstract class BinTree[A]
case class Lf[A] () extends BinTree[A]
case class Br[A] (v: A, left: BinTree[A], right: BinTree[A])
                     extends BinTree[A]
```
#### **Funktionen über Binärbäume:**

```
def preorder[A] (p: BinTree[A]): List[A] = p match {
  case Lf() => Nil
  case Br(v,tl,tr) => v :: preorder (tl) ::: preorder (tr)
}
val tr: BinTree[Int] =
     Br (2, Br (1, Lf(), Lf()), Br (3, Lf(), Lf()))
println ( preorder (tr) )
```
#### **Vorlesung Funktionale Programmierung SS 2013 / Folie 903d**

### **Ziele:**

Case-Klassen für Typkonstruktoren

### **in der Vorlesung:**

An dem Beispiel wird erläutert:

- Varianten von Konstruktoren in Datentypen,
- Parameter in Konstruktoren,
- Fallunterscheidung durch Pattern Matching in Funktionsdefinitionen
- Vergleich mit datatype-Definition in SML

## **Vorlesung Funktionale Programmierung SS 2013 / Folie 903e**

#### **Ziele:**

Definition polymorpher Typen

#### **in der Vorlesung:**

An dem Beispiel wird erläutert:

- explizite Angaben des Typparameters
- Definition polymorpher Funktionen

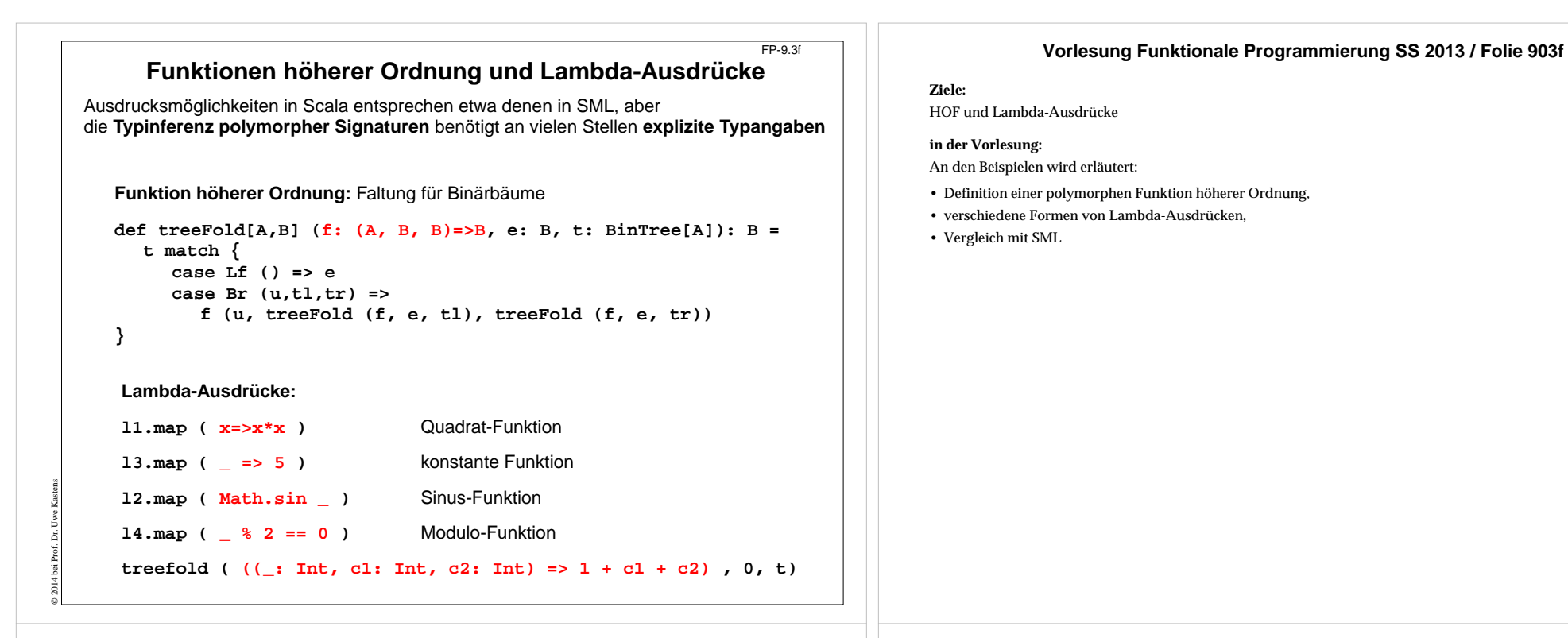

# **Currying**

 $FP-9.3q$ 

Funktionen in **Curry-Form** werden durch mehrere **aufeinanderfolgende Parameterlisten** definiert:

```
def secl[A,B,C] (x: A) (f: (A, B) => C) (y: B) = f (x, y);
```

```
def secr[A,B,C] (f: (A, B) => C) (y: B) (x: A) = f (x, y);
```

```
def power (x: Int, k: Int): Int =
  if (k == 1) x else
  if (k%2 == 0) power (x*x, k/2) else
               x* power (x*x, k/2);
```

```
Im Aufruf einer Curry-Funktion müssen weggelassene Parameter durch <sub>—</sub> angegeben
werden:
```
**def twoPow = secl (2) (power) \_ ;**Funktion, die 2er-Potenzen berechnet **def pow3 = secr (power) (3) \_ ;** Funktion, die Kubik-Zahlen berechnet

```
println ( twoPow (6) )
println ( pow3 (5) )
println ( secl (2) (power) (3) )
```
© 2014 bei Prof. Dr. Uwe Kastens

### **Vorlesung Funktionale Programmierung SS 2013 / Folie 903g**

#### **Ziele:**

Currying und Funktionale dafür

#### **in der Vorlesung:**

An den Beispielen aus der Vorlesung wird erläutert:

- Definition und Aufruf polymorpher Funktionen in CurryForm,
- Vergleich mit SML

# **Ströme in Scala**FP-9.3h**def iterates[A] (f: A => A) (x: A): Stream[A] = Stream.cons(x, iterates (f) (f (x))) def smap[A] (sq: Stream[A]) (f: A => A): Stream[A] = Stream.cons(f (sq.head), smap[A] (sq.tail) (f) )** In Scala werden **Ströme** in der Klasse **Stream[A]** definiert. Besonderheit: Der **zweite Parameter der cons-Funktion** ist als **lazy** definiert, d.h. ein aktueller **Parameterausdruck** dazu wird erst ausgewertet, wenn er benutzt wird, d.h. der Parameterausdruck wird in eine **parameterlose Funktion** umgewandelt und so übergeben. Diese Technik kann allgemein für Scala-Parameter angewandt werden.  $val$  from = iterates[Int]  $( + 1)$ **val sq = from (1)**  $val$  even =  $sq$  filter ( $% 2 == 0$ ) **val ssq = from (7)**  $val$  msq = smap (ssq)  $(x=>x*x)$ **println( msq.take(10).mkString(",") )**

# **Objektorientierte Mixins**

FP-9.3i

#### **Mixin** ist ein Konzept in objektorientierten Sprachen: Kleine Einheiten von implementierter Funktionalität können Klassen zugeordnet werden (spezielle Form der Vererbung). Sie definieren nicht selbst einen Typ und liegen neben der Klassenhierarchie.

**abstract class Bird { protected val name: String }**

**}**

**}**

Verschiedene**Verhaltensweisen**werden hier als **trait**definiert:

© 2014 bei Prof. Dr. Uwe Kastens

© 2014 bei Prof. Dr. Uwe Kastens

**trait Flying extends Bird { protected val flyMessage: String def fly() = println(flyMessage)**

#### **trait Swimming extends Bird { def swim() = println(name+" is swimming")**

```
class Frigatebird extends Bird with Flying {
  val name = "Frigatebird"
  val flyMessage = name + " is a great flyer"
}
class Hawk extends Bird with Flying with Swimming {
  val name = "Hawk"val flyMessage = name + " is flying around"
}
val hawk = (new Hawk).fly(); hawk.swim(); (new Frigatebird).fly();
```
### **Vorlesung Funktionale Programmierung SS 2013 / Folie 903h**

### **Ziele:**

Benutzung von Strömen

### **in der Vorlesung:**

An den Beispielen aus der Vorlesung wird erläutert:

- Ströme werden in einem Modul definiert,
- Definition von Strom-Funktionalen wie in SML,
- Vergleich mit SML

# **Vorlesung Funktionale Programmierung SS 2013 / Folie 903i**

#### **Ziele:**

OO-Konzept Mixins durch Traits in Scala

#### **in der Vorlesung:**

An dem Beispiel wird das Mixin-Konzept erläutert.

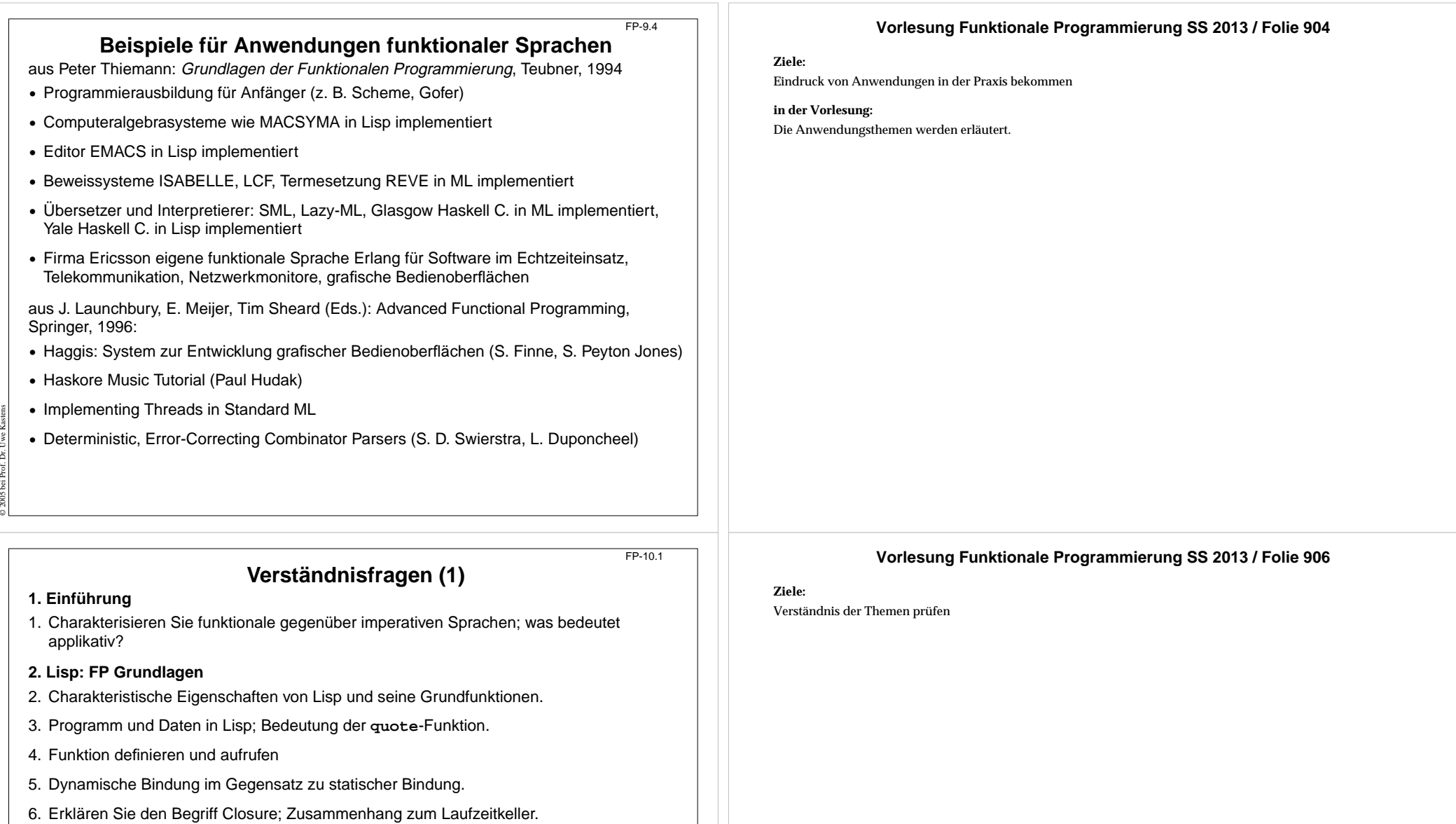

**3. Grundlagen von SML**

© 2005 bei Prof. Dr. Uwe Kastens

- 7. Typinferenz: Aufgabe und Verfahren am Beispiel, mit polymorphen Typen.
- 8. Aufrufsemantik erklärt durch Substitution; call-by-value, call-by-name, call-by-need.
- 9. Muster zur Fallunterscheidung: Notation, Auswertung; Vergleich mit Prolog.
- 10.Bindungsregeln in SML (val, and, let, local, abstype, struct).

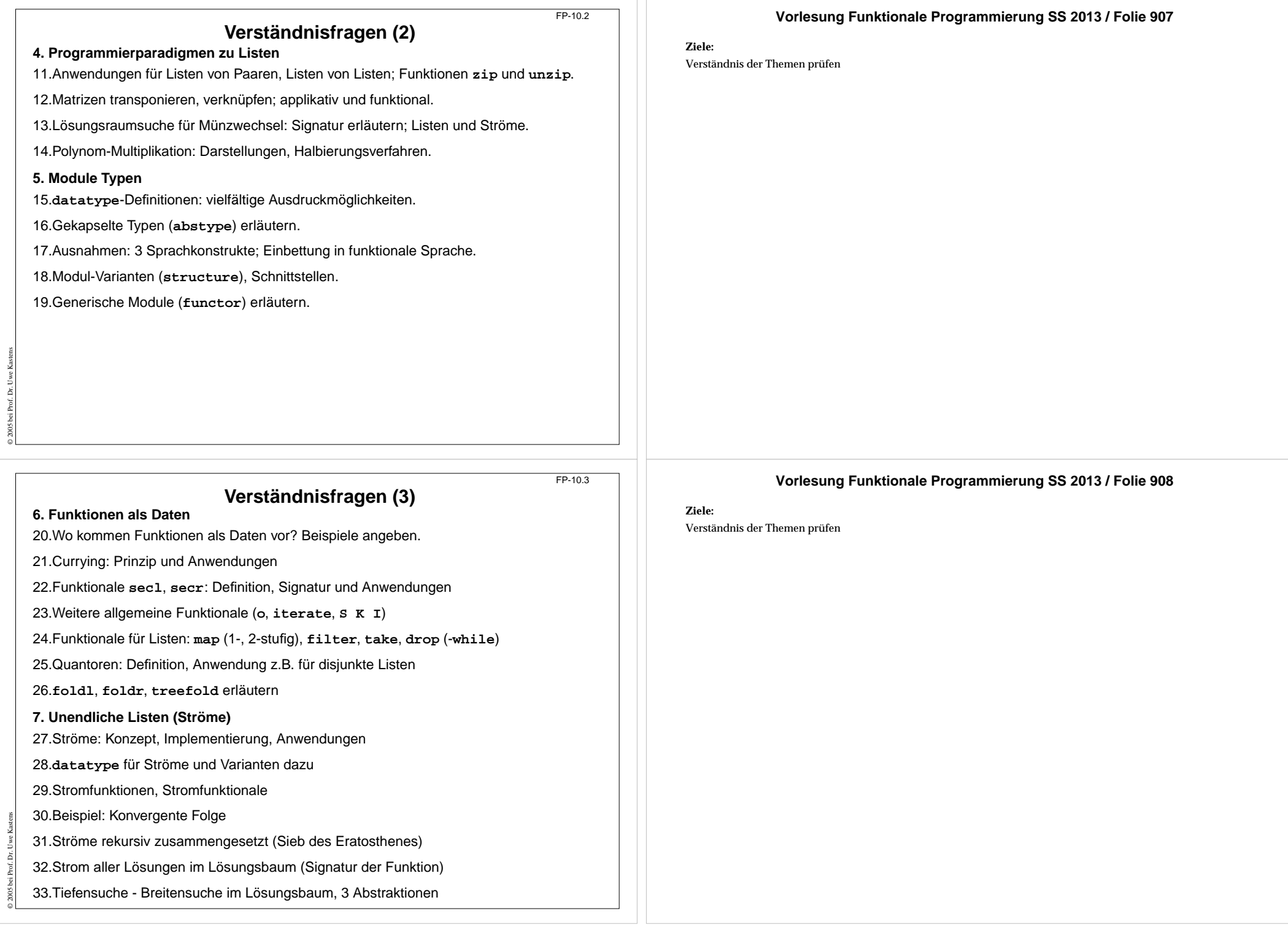

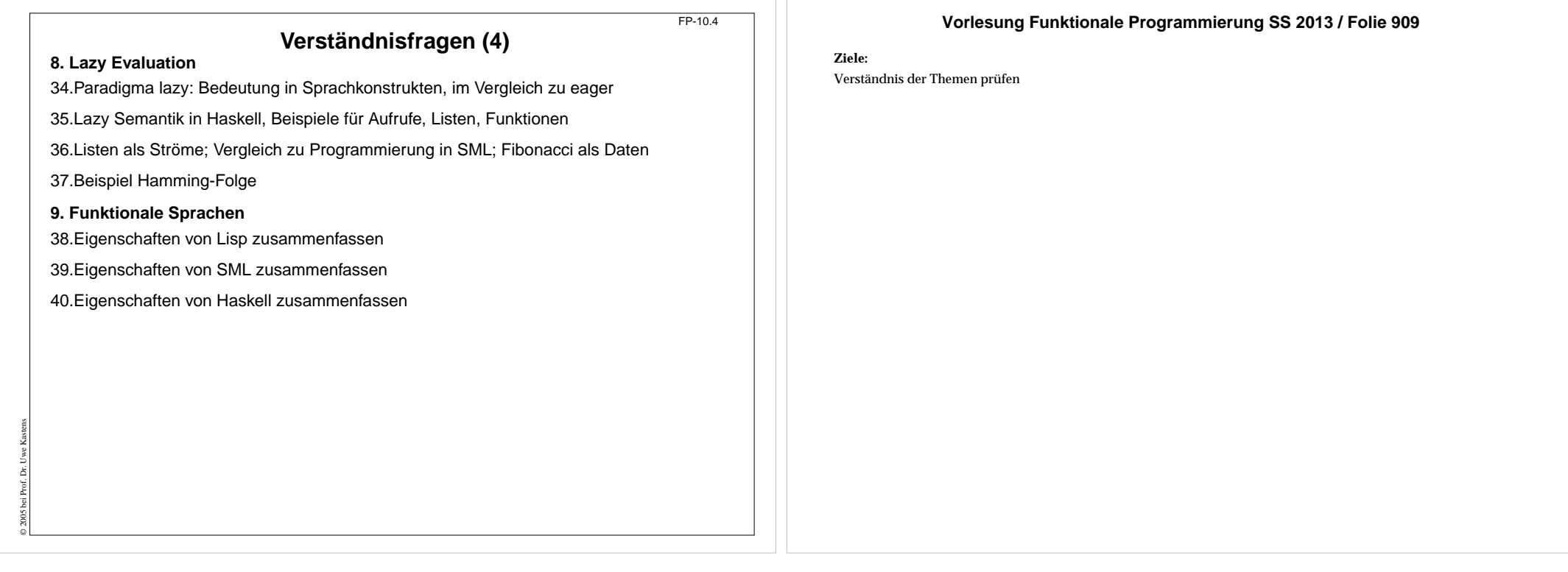